- **Modul : IK-481 Pemrograman Berorientasi Objek**
- **Topik : Contoh Implementasi MVC (***Model View Controller***) pada PHP**
- **Dosen : Rosa Ariani Sukamto**
- *Website* **: http://www.gangsir.com**
- **Blog : http://udinrosa.wordpress.com**

Pentingnya susunan struktur program yang rapi:

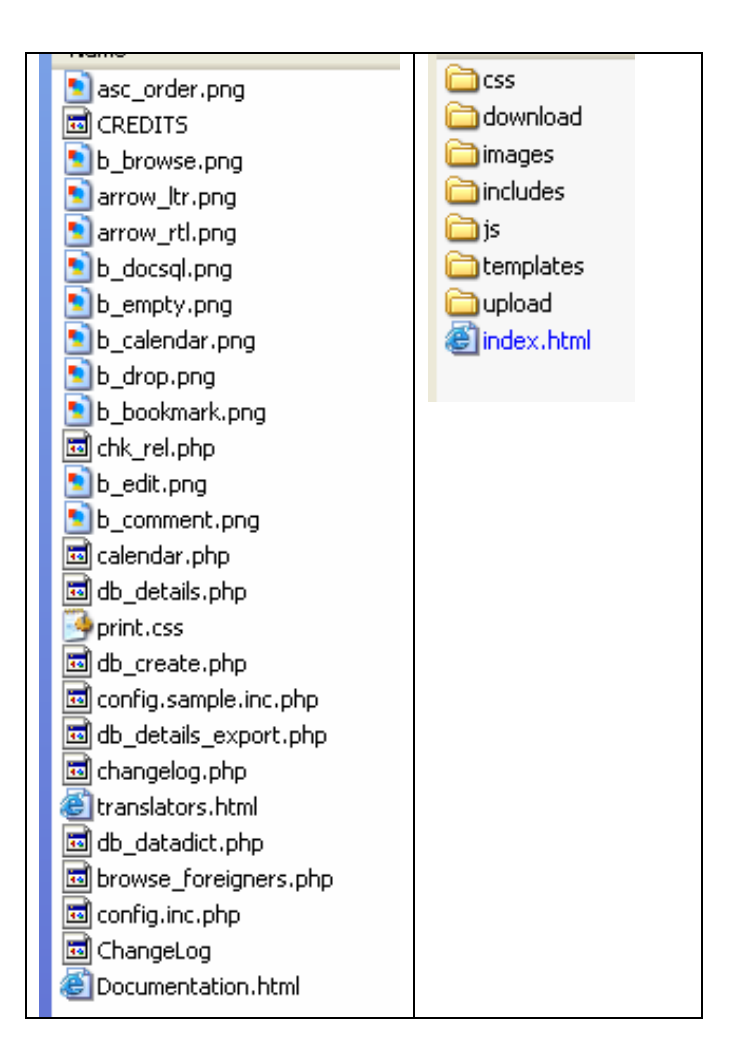

Dalam modul ini susunan direktori yang diterapkan:

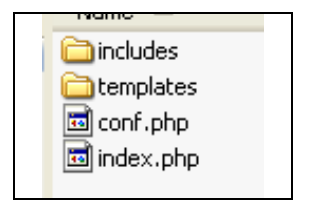

```
<?php
/************************************************ 
  * Filename : DB.class.php
  * Programmer : Rosa Ariani Sukamto
  * Date : 2009-11-21
  * Email : rosa_if_itb_01@yahoo.com
  * Website : http://www.gangsir.com
  * Deskripsi : kelas untuk mengakses basis data
 *
  ************************************************/
class DB {
   var $db_host = ''; // host dari basis data
   var $db_user = ''; // user basis datas data
   var $db_password = ''; // password basis data
   var $db_name = ''; // nama basis data
   var $db_link = ''; // nama basis data
   var $result = 0;
   function DB($db_host='', $db_user='', $db_password='', $db_name='') {
    //konstruktor
        $this->db_host = $db_host;
        $this->db_user = $db_user;
        $this->db_password = $db_password;
        $this->db_name = $db_name;
    }
   function open(){
    //membuka koneksi
        $this->db_link = mysql_connect($this->db_host, $this->db_user, $this->db_password);
        mysql_select_db($this->db_name, $this->db_link);
    }
   function execute($query=""){
    //mengeksekusi query
        $this->result = mysql_query($query,$this->db_link);
        //echo $query."<br/>br/>>";
        return $this->result;
    }
   function getResult(){
    //mengambil hasi eksekusi query
        return mysql_fetch_row($this->result);
    }
   function close(){
    //menutup koneksi
        mysql_close($this->db_link);
    }
}
```

```
<?php
/************************************************ 
  * Filename : Telepon.class.php
  * Programmer : Rosa Ariani Sukamto
  * Date : 2009-11-21
  * Email : rosa_if_itb_01@yahoo.com
  * Website : http://www.gangsir.com
  * Deskripsi : kelas untuk mengakses tabel Telepon
 *
  ************************************************/
class Telepon extends DB{
    function getTelepon(){
    //metode untuk mengambil data telepon 
        $query = "SELECT * FROM telepon ";
        return $this->execute($query);
```
-1-

}

}

```
/************************************************ 
  * Filename : Template.class.php
  * Programmer : Rosa Ariani Sukamto
  * Date : 2009-01-13
  * Email : rosa_if_itb_01@yahoo.com
  * Deskripsi : kelas untuk membaca file tampilan dan menampilkan tampilan dengan prinsip 
mengganti tulisan tertentu
  *
  ************************************************/
class Template {
   var $filename = '';//handle file
   var $content = '';//handle isi file
   function Template($filename = '') {
    //konstruktor
        $this->filename = $filename;
        //membaca file tampilan
        $this->content = implode('', @file($filename));
    }
   function clear() {
    //membersihkan isi kode yang seharusnya diganti
        //mengganti tulisan DATA_...... dengan kosong jika ada yang lupa untuk diganti
        //jika tidak ingin menggunakan kode DATA_... dapat diganti di bagian pola ekspresi 
reguler
        $this->content = preg_replace("/DATA_[A-Z|_|0-9]+/", "", $this->content);
    }
   function write() {
    //menuliskan isi file ke layar
        //menghapus DATA_.... yang belum diganti
        $this->clear();
        //tampilkan tampilan yang telah diganti ke layar
        print $this->content;
    }
   function getContent() {
    //mengambil isi file yang sudah diproses
        //menghapus DATA_.... yang belum diganti
        $this->clear();
        //mengembalikan isi tampilan
        return $this->content;
    }
   function replace(\text{fold} = '', \text{Spec} = '') {
    //mengganti kode dalam file (DATA_.....)
        //pemrosesan nilai yang akan menggantikan
        if (is_int($new)) {
            //jika penggantinya bilangan bulat(diubah formatnya ke teks)
            $value = sprintf("%d", $new);
```
<?php

```
}elseif (is_float($new)) {
            //jika penggantinya bilangan real (diubah formatnya ke teks)
            $value = sprintf("%f", $new);
        }elseif (is_array($new)) {
            //jika penggantinya berupa array/tabel (diubah formatnya ke teks)
            $value = ''://pemrosesan setiap elemen array/tabel
            foreach ($new as $item) {
                $value .= $item. ' ';
            }
       }else {
            //jika selain tipe yang ada di atas maka langsung diisikan untuk menggantikan
            $value = $new;
       }
       //menggantikan suatu teks dengan teks baru (misal DATA_... diganti dengan 
<table>...</table>)
       $this->content = preg_replace("/$old/", $value, $this->content);
    }
}
?>
```

```
\verb|html|<head>
<title>Skin 1</title>
</head>
<body>
<table align="center" bgcolor="yellow" border="1">
<tr>
<td>Kode Anggota</td>
<td>Nomor Telepon</td>
\langletr>
DATA_TABEL
</table>
</body>
</html>
```
## <?php

```
/************************************************ 
  * Filename : conf.php
  * Programmer : Rosa Ariani Sukamto
  * Date : 2009-11-21
  * Email : rosa_if_itb_01@yahoo.com
  * Website : http://www.gangsir.com
  * Deskripsi : konfigurasi
  *
  ************************************************/
//konfigurasi basis data
$db_host = "127.0.0.1"; // host dari basis data
$db_user = "root"; // user basis datas data
$db_password = ""; // password basis data
$db_name = "penyewaan_vcd"; // nama basis data
```

```
<?php
/************************************************ 
  * Filename : index.php
  * Programmer : Rosa Ariani Sukamto
  * Date : 2009-01-13
  * Email : rosa_if_itb_01@yahoo.com
  * Deskripsi : program utama
 *
  ************************************************/
        //menyatukan kelas Template
   include("conf.php");
   include("includes/Template.class.php");
   include("includes/DB.class.php");
   include("includes/Telepon.class.php");
    //memproses data 
   //yang akan menggantikan kode tampilan
   $telepon = new Telepon($db_host, $db_user, $db_password, $db_name);
   $telepon->open();
   $telepon->getTelepon();
   while(list($kode_anggota, $no_telepon) = $telepon->getResult()){
        \texttt{Sdata} .= "<tr>
                 <td>".$kode_anggota."</td>
                  <td>".$no_telepon."</td>
              \langle/tr>";
    }
    $telepon->close();
    //membaca template skin tampilan
   $tpl = new Template("templates/skin.html");
    //mengganti kode DATA_TABEL 
    //dengan data yang sudah diproses
   $tpl->replace("DATA_TABEL", $data);
    //menampilkan ke layar
   $tpl->write();
```
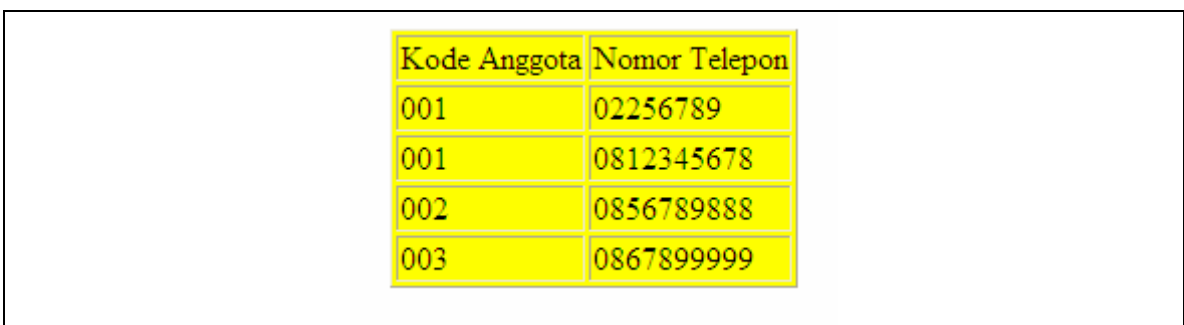

Jika menggunakan skin1 maka tampilannya menjadi:

```
\verb|html|<head>
<title>Skin 2</title>
</head>
<body>
<table align="left" bgcolor="black" border="1" style="color: #FFFFFF; font-weight: bold;">
<tr>
<td>Kode Anggota</td>
<td>Nomor Telepon</td>
\langletr>
DATA_TABEL
</table>
</body>
</html>
```
Jika nama skin.html diubah menjadi skin1.html dan nama *file* skin2.html diubah menjadi skin.html maka tampilannya akan menjadi:

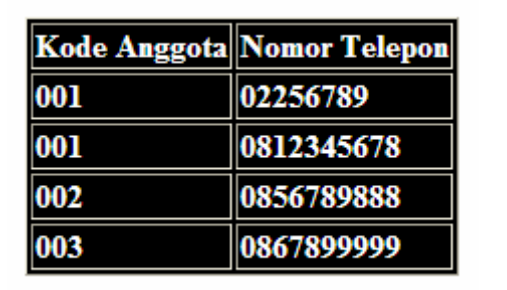